# Effective Performance Issue Diagnosis with Value-Assisted Cost Profiling

Lingmei Weng, Columbia University Yigong Hu, Johns Hopkins University Peng Huang, University of Michigan Jason Nieh, Columbia University Junfeng Yang, Columbia University

### A Real World Performance Issue in MariaDB

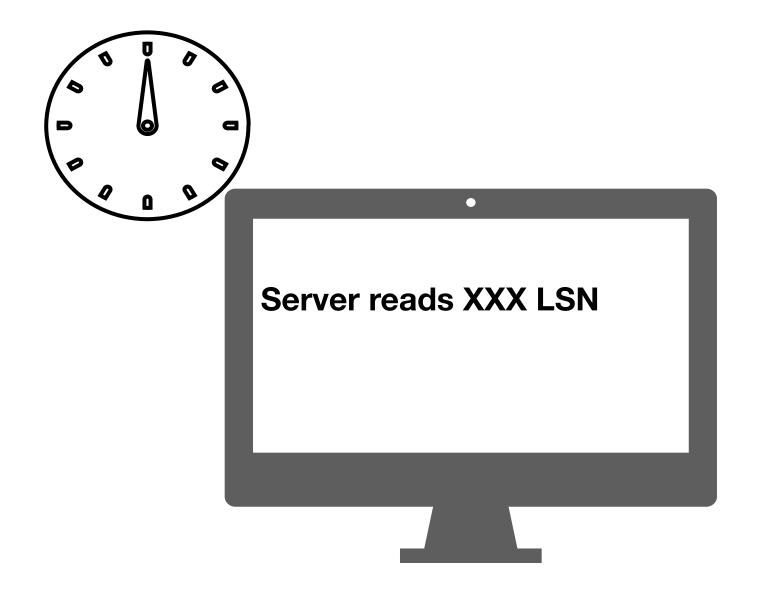

In v10.3.22, MariaDB crash recovery takes a long time

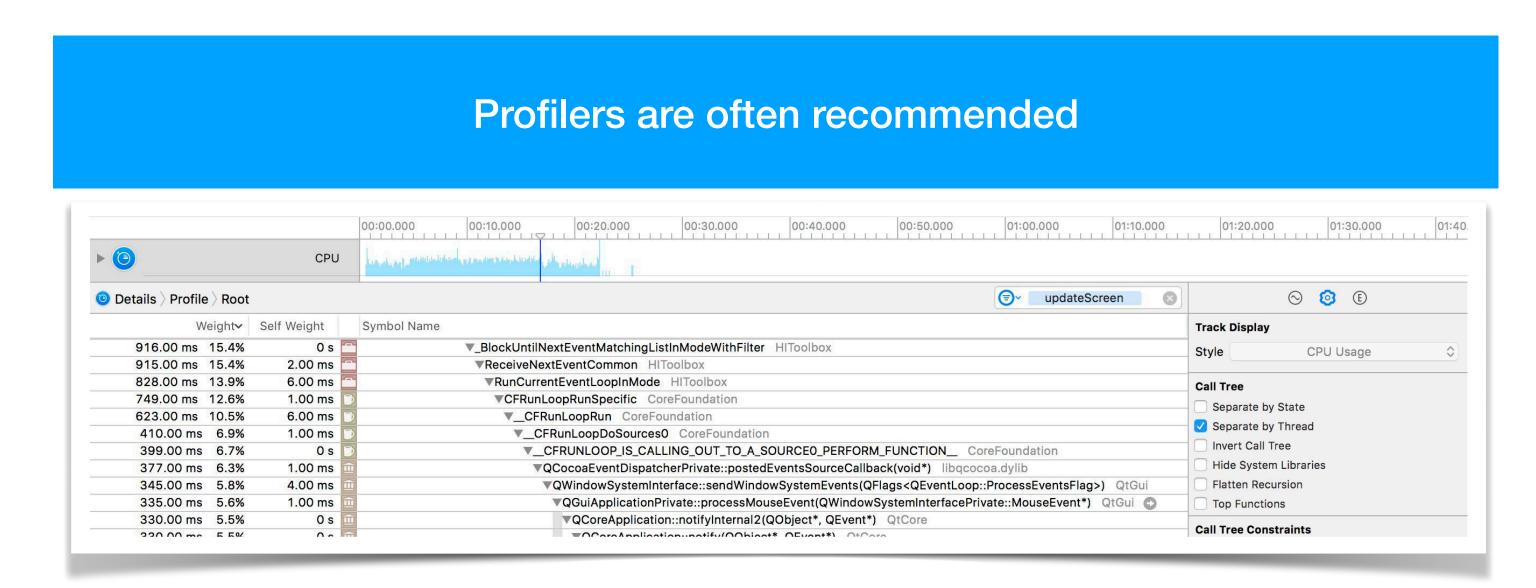

# Output from Existing Profilers

```
3388 bool recv_group_scan_log_recs(lsn_t ckpt_lsn, ...) {
                                      ulint available mem = srv page size *
   available_mem = 0
                                             (buf_pool_get_n_pages() -
                               3419
                                             (recv n pool free frames * srv buf pool ins));
                               3424
                                      do {
                                                                                         function has more
                                                                                           than 200 LOC 20+ branches
                               3431
                                          recv apply hashed log recs(false);
                                          log.read log_seg(&end_lsn, start_lsn +
                               3439
                                                                                       RSCAN_SIZE);
                                        } while (end lsn != start lsn &&
                               3440
                                                                                        The diagnosis took 20+ days
                                             !recv scan log recs(available mem, ...
                               <u>3441</u>
Problems

    Top ranked functions are not the culprit

  No info about buggy values that cause the issue
                                                                                    asm_exc_page_fa..
     asm_exc_page_fault
                     recv_apply_hashed_log_recs
                                          Top ranked functions
    mysqld
```

# Key Insights

- ☐ Function costs alone are insufficient for performance diagnosis
- ☐ Dataflow is necessary to understand root causes of performance issues
  - → a program variable's values over time
  - → useful to calibrate raw costs and identify problematic code

#### vProf Workflow

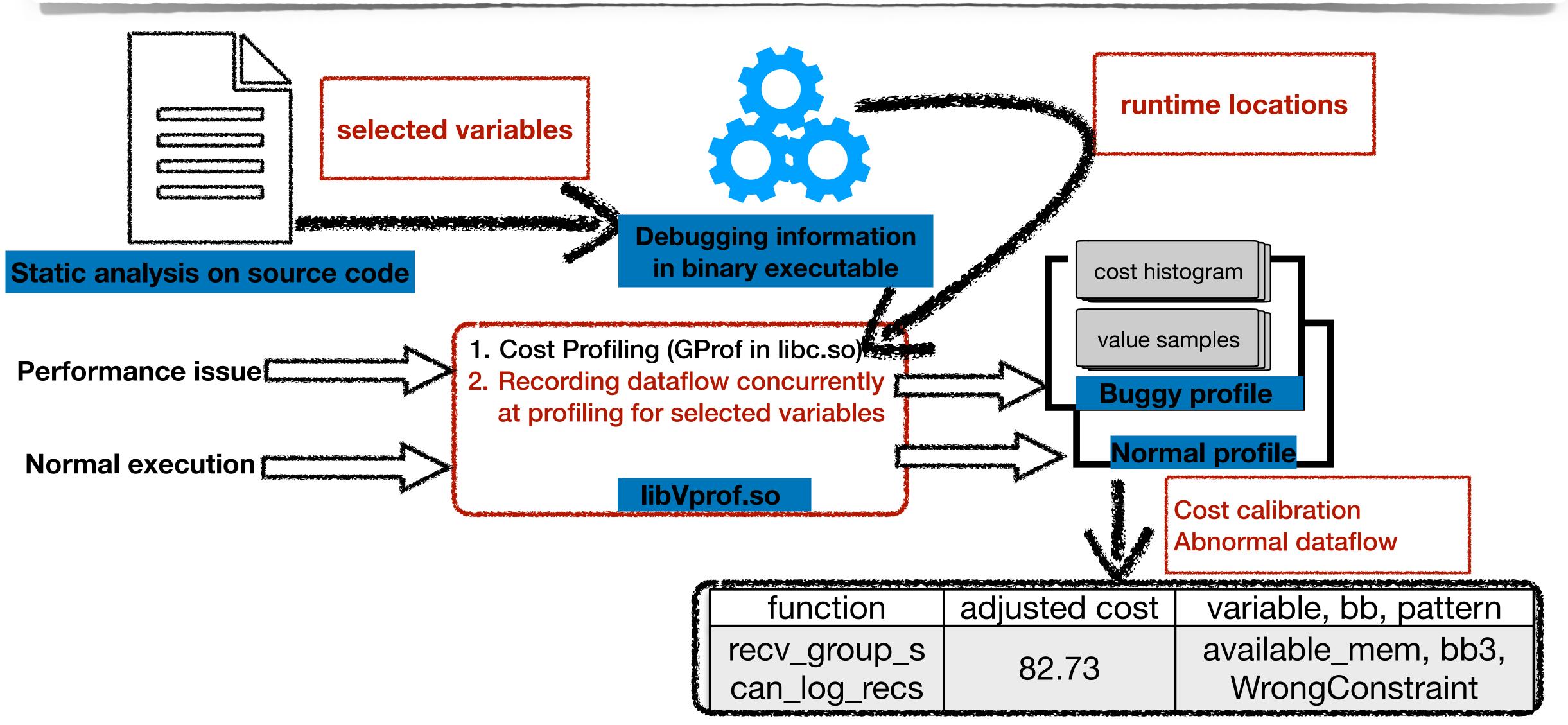

# vProf Challenges

#### vProf needs to address three challenges:

- ◆ Pre-profiling: select variables to minimize the overhead
- ◆Profiling: record value samples concurrently and efficiently at profiling signal handler
- ◆ Post-profiling: effectively leverage recorded samples for diagnosis

#### Select Variables

- ◆ Focus value recording in a component related to the performance issue
  - e.g., storage/innobase/log
- ◆ Use static analysis to identify variables in code area that affects performance
- conditional expression => operands loop => induction variables

```
s = b + 3*i;
if (i < a.min) goto Lerr
while (i < a.length) {
    goo(ptr, s, i);
```

```
s = b + 3*i;
if (i < a.min) goto Lerr
while (i < a.length) {
    goo(ptr, s, i);
```

function call => parameters

```
s = b + 3*i;
if (i < a.min) goto Lerr
while (i < a.length) {</pre>
    goo(ptr, s, i);
```

# Access Selected Variables During Profiling

- ◆ Typical cost profiling is done by periodical sampling with signals
  - Profiling signals are delivered at different instruction addresses (PCs)

#### **♦** Problems

- accessible variables at different PCs changes
- runtime locations for the same variable changes

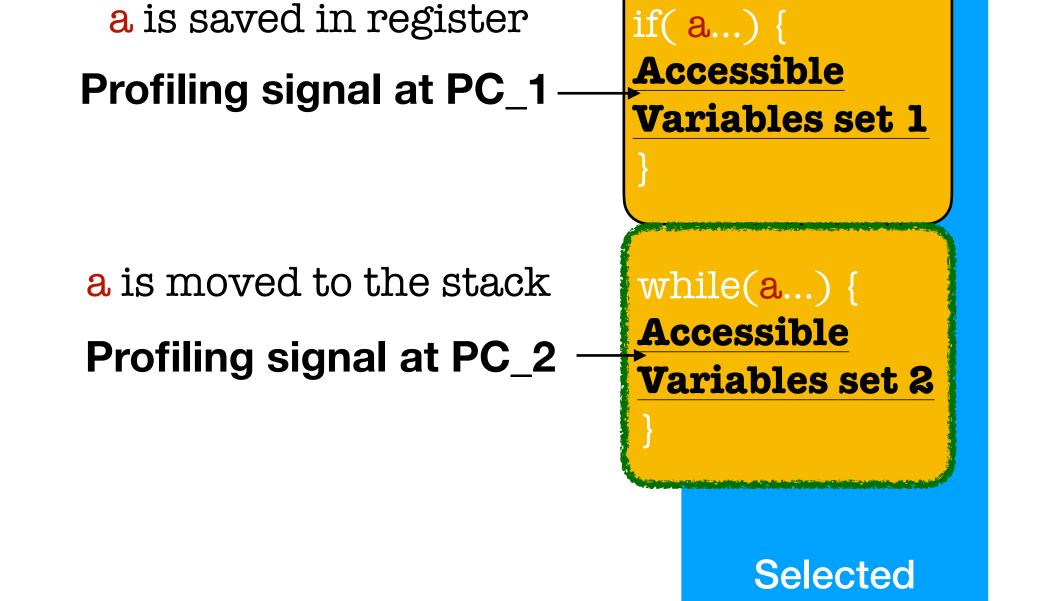

**Variables** 

#### **♦** Solution

- Fast index the runtime locations of accessible variables from arbitrary PCs

# Efficient Recording of Value Samples

#### Hash Table was prepared in binary analysis step

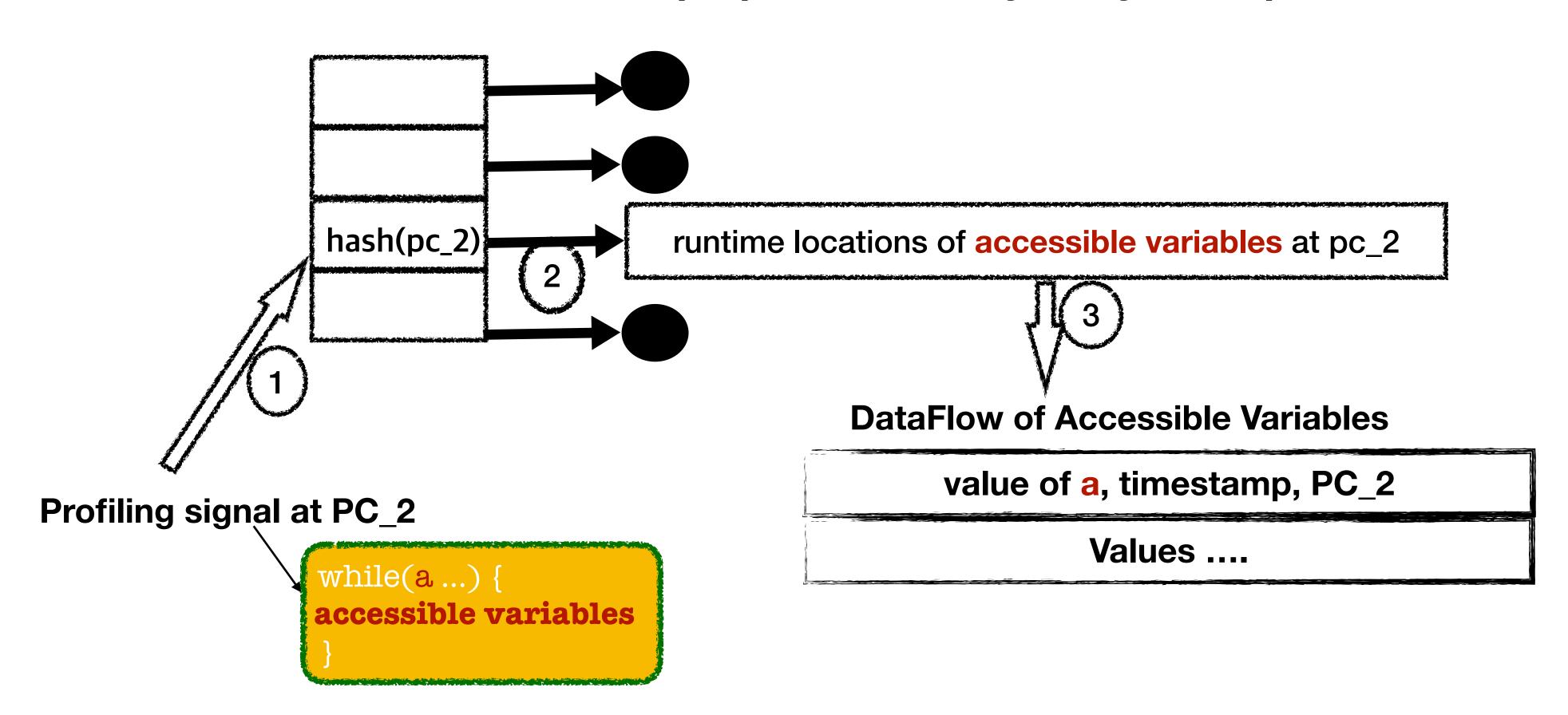

## Offline Cost Calibration with Recorded Samples

- **♦ Discount the cost of inherent costly functions** 
  - We calculate two kinds of discounts
    - (1) ranking discount; (2) variable discount
    - (2) is critical
- **♦ Boost the cost of under-estimated** functions
  - little time but cause execution of other costly functions

#### Discount Calculation Needs A Baseline

- ◆ Discount for inherent costly functions
  - Compare to normal execution to identify inherent costly

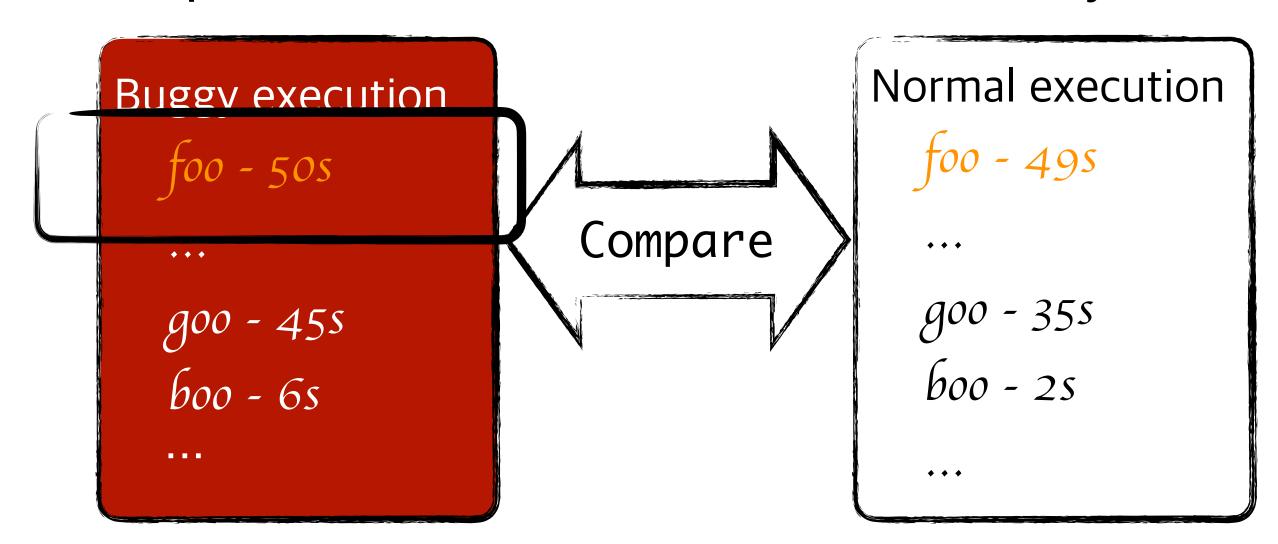

- Baseline needs a similar use case, not necessarily identical

# Ranking Discount

◆ Same rankings in buggy execution and normal execution

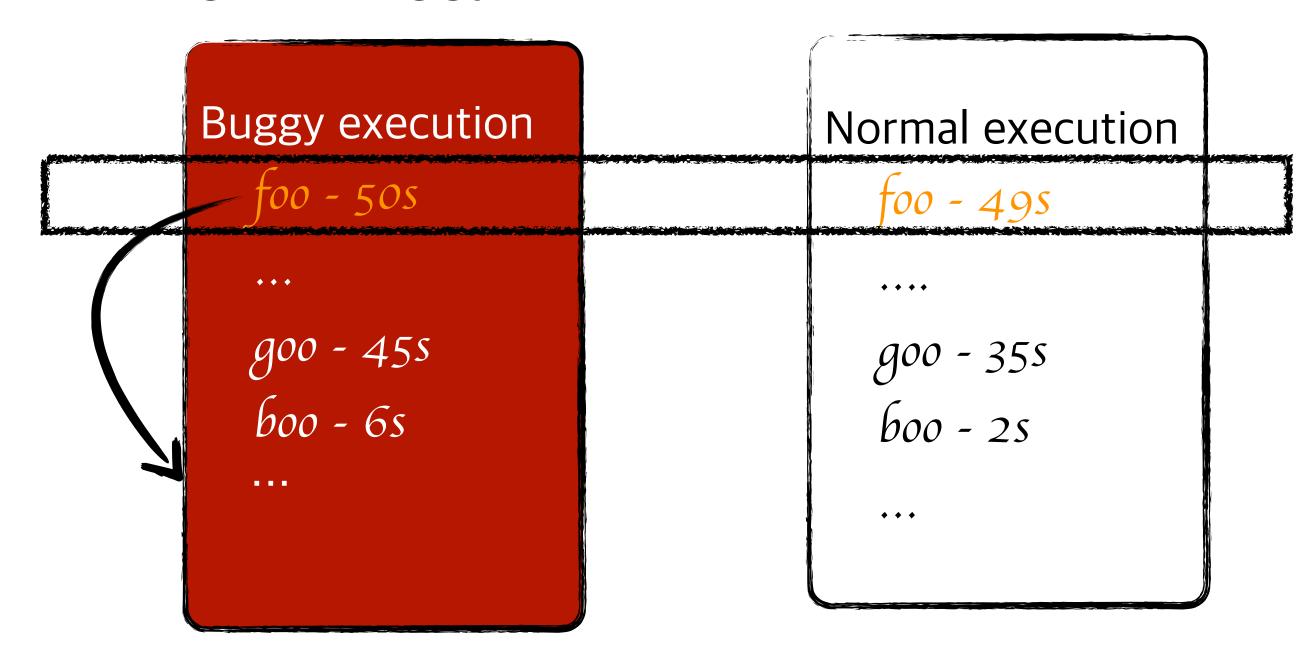

### Variable Discount

- ◆ Similarity on distributions of values for variable *var* in function *goo* 
  - Normal execution
- Buggy Execution

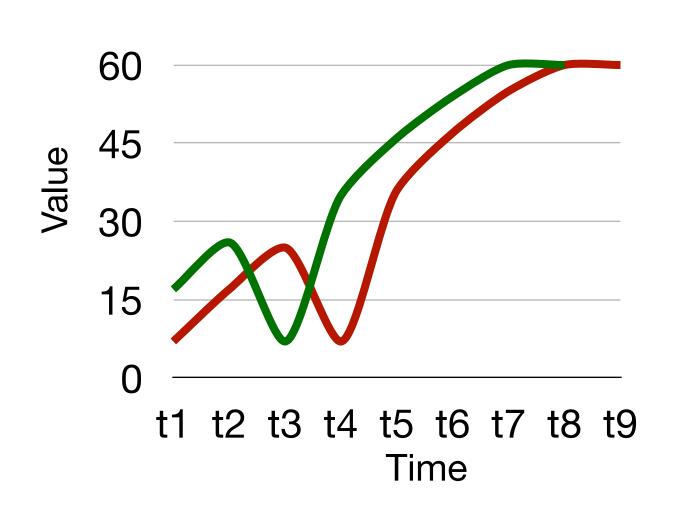

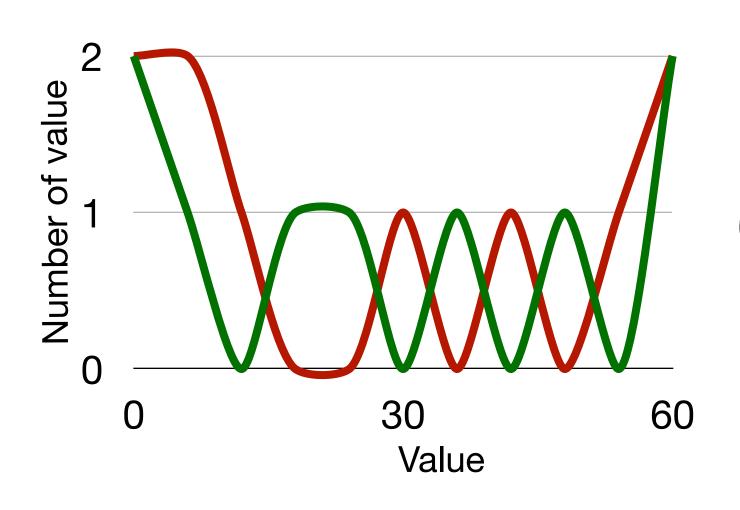

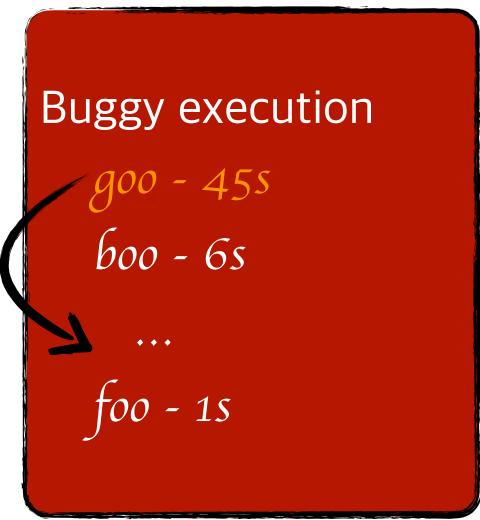

similar value distributions of var  $\Rightarrow$  adjusted\_cost(goo) = (1 - discount) \* profiling\_cost(goo)

### **Boost Under-Estimated Function Cost**

- ◆ Samples outside current program, eg. dynamic libraries, are omitted.
- ♦ Values of the variables accessible from callers are also missed
  - √ Virtually backtrace the call stack

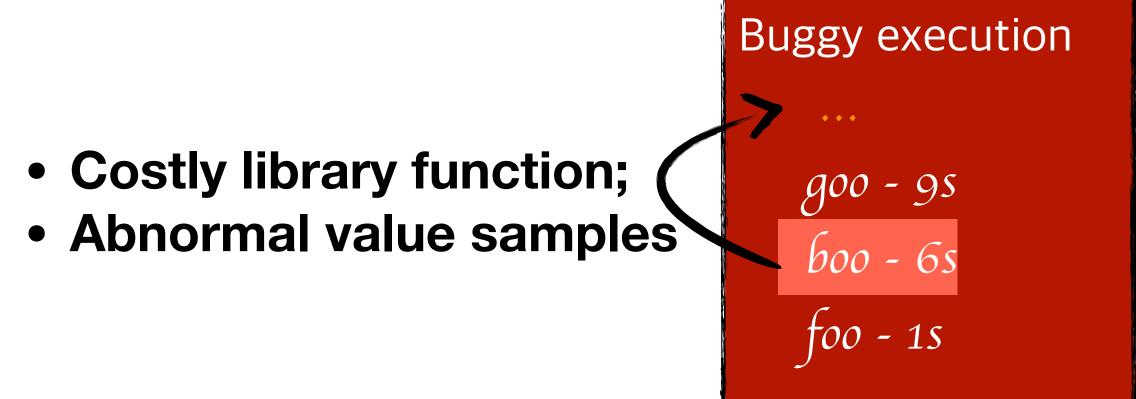

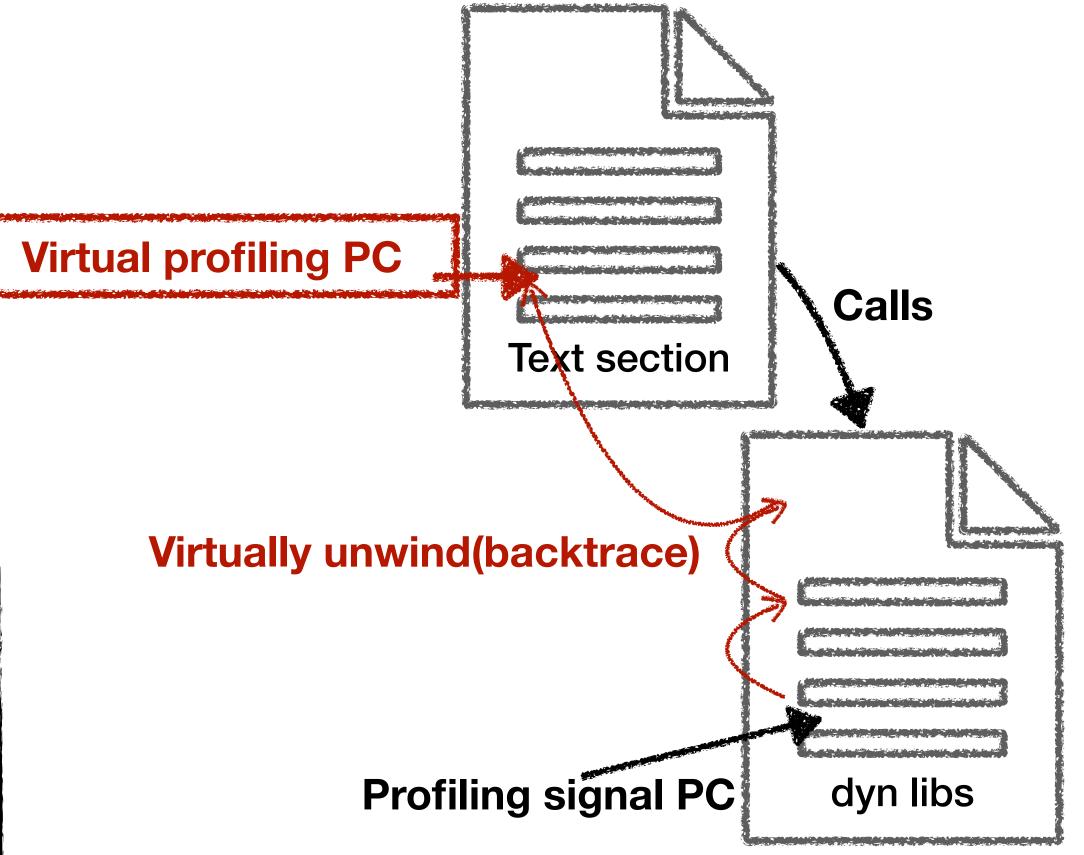

### vProf Result for MariaDB Example

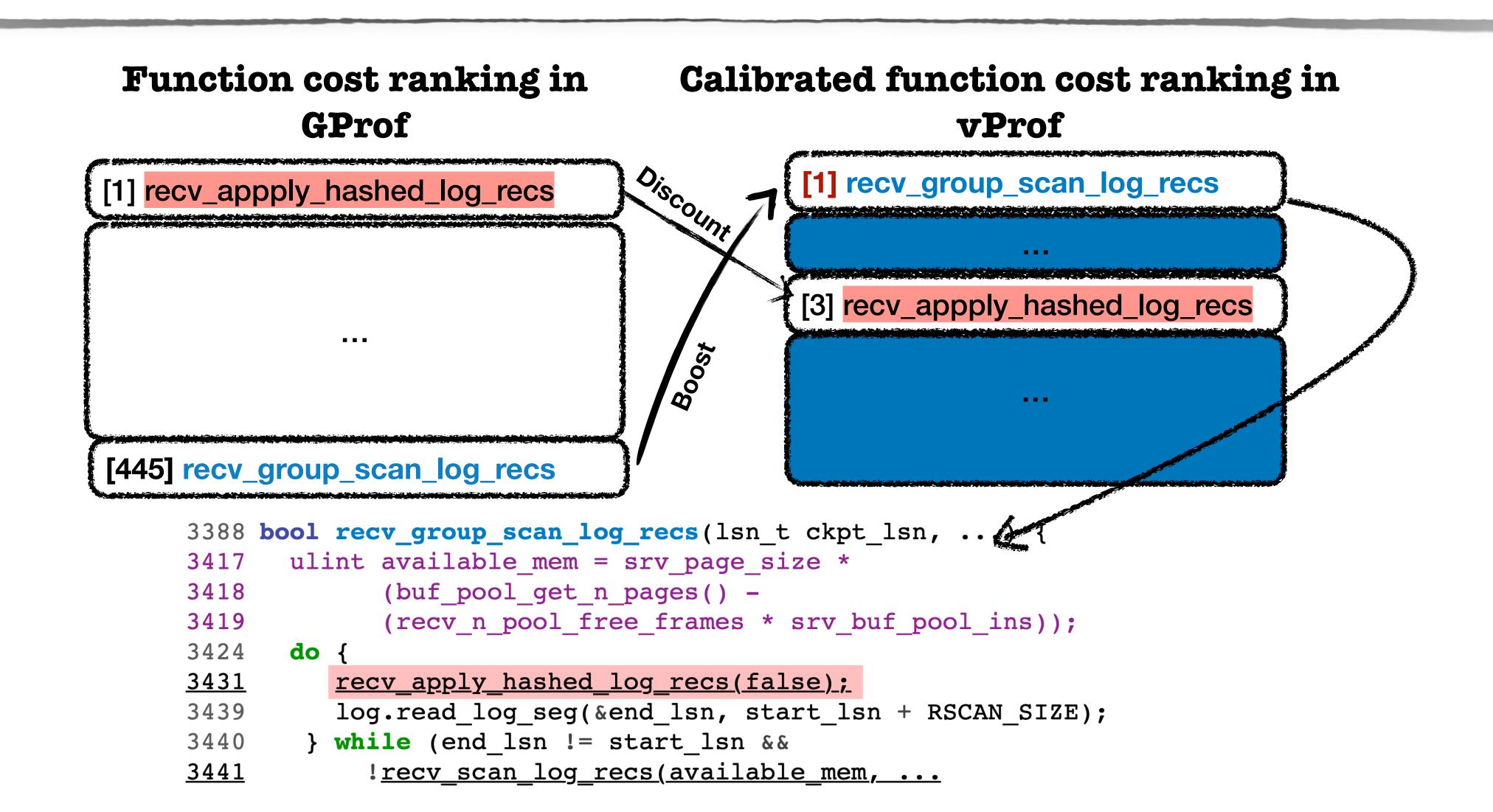

# Additional Debugging Aid

- ◆ Besides cost calibration, vProf leverages the recorded value samples to provide further debugging aid
  - ✓ Identify the abnormal variables for a function
  - √ Locate the code regions where abnormal values are accessed
  - ✓ Infer potential performance bug patterns

# Abnormal Value for MariaDB Example

# Function cost ranking in vProf

```
[1]. recv_group_scan_log_recs
```

#### •••

#### vProf debugging report

```
adjusted_cost: 87.73
suspicious_variable: available_mem
(abnormal_value: o, location: bb3)...
bug_pattern: WrongConstraint
```

```
3388 bool recv_group_scan_log_recs(lsn_t ckpt_lsn, ...) {
       ulint available_mem = srv_page_size *
3417
3418
              (buf_pool_get_n_pages() -
3419
              (recv n pool free frames * srv buf pool ins));
3424
       do {
          recv_apply_hashed_log_recs(false);
<u>3431</u>
3439
           Log.read_log_seg(&end_lsn, start_lsn + RSCAN_SIZE);
3440
        } while (end_lsn != start_lsn &&
            ! recv scan log recs(available mem, ...
<u>3441</u>
```

#### Evaluate vProf

- ♦ How effective vProf is?
- ♦ What is the advantages of vProf compared to other tools?
- ♦ Is vProf efficient enough to be practical?

#### **Evaluation Settings:**

- Intel Core i5 and 48GB DRAM
- Apply vProf to real-world performance bugs via LD\_PRELOAD
- No instrumentation to applications

### Real-World Performance Issues

#### **♦** All ground truth has already known in their bug reports

| ID        | Apps                                                                  | Bug Description                                                    |  |  |  |
|-----------|-----------------------------------------------------------------------|--------------------------------------------------------------------|--|--|--|
| B1        | MariaDB                                                               | Server crash recovery loops on the same log sequence number        |  |  |  |
| B2        | MariaDB Performance drops when the size of dataset is larger than the |                                                                    |  |  |  |
| В3        | MaraiDB                                                               | Deleting a table with CASCADE constraint is very slow              |  |  |  |
| <b>B4</b> | MariaDB                                                               | Slow start-up even when .ibd file vali dation is off               |  |  |  |
| B5        | MariaDB Checking the server status takes >10 seconds with 3M tables   |                                                                    |  |  |  |
| B6        | Apache httpd                                                          | Output filter endless loop so server process never terminates      |  |  |  |
| B7        | Apache httpd                                                          | Gracefully restart service with mmm-workers takes long time        |  |  |  |
| B8        | Apache httpd                                                          | Health check is executed more often than configured intervals      |  |  |  |
| B9        | Apache httpd                                                          | Slow startup/reload when many ghosts are configured                |  |  |  |
| B10       | Apache httpd                                                          | Workers take 60-100% CPU even though no client sent requests       |  |  |  |
| B11       | Redis                                                                 | Cluster nodes command is costly in a large cluster                 |  |  |  |
| B12       | Redis                                                                 | BRPOP command becomes slow when a large number of clients          |  |  |  |
| B13       | Redis                                                                 | ZREVRANGE command is 50% slower after upgrade                      |  |  |  |
| B14       | PostgresSQL                                                           | EXPLAIN hangs for generating some query plans                      |  |  |  |
| B15       | PostgresSQL                                                           | Vacuum process fails to prune all heap pages and endlessly retries |  |  |  |

### Effectiveness

| ID           | vProf |
|--------------|-------|
| B1           | 1     |
| <b>B2</b>    | 1     |
| <b>B</b> 3   | 1     |
| <b>B4</b>    | 3     |
| <b>B</b> 5   | 4     |
| <b>B</b> 6   | 5     |
| B7           | 3     |
| <b>B</b> 8   | 1     |
| <b>B9</b>    | 2     |
| B10          | 1     |
| B11          | 1     |
| B12          | 1     |
| B13          | 2     |
| B14          | 4     |
| B15          | 3     |
| Summary@top5 | 15/15 |

- ◆ vProf ranks root causes of all 15 issues within the top 5
- → 7 of 15 have their root causes ranked at the top 1

# Comparison with Other Tools

| ID         | vProf | gprof | Perf | Perf-pt | Coz       | Statistical debugging |
|------------|-------|-------|------|---------|-----------|-----------------------|
| B1         | 1     | 454   | 32   | 32      | NR        | 4                     |
| B2         | 1     | 5     | 2    | 2       | NR        | 12                    |
| В3         | 1     | 2     | 3    | 6       | 1         | 30                    |
| <b>B4</b>  | 3     | 21    | 9    | 5       | NR        | 18                    |
| <b>B5</b>  | 4     | 13    | 4    | 9       | NR        | 566                   |
| <b>B</b> 6 | 5     | 36    | 13   | 13      | NR        | NR                    |
| <b>B7</b>  | 3     | 182   | 1024 | 1024    | Crash     | 7                     |
| <b>B</b> 8 | 1     | 1     | 6    | 7       | ChildProc | 3                     |
| В9         | 2     | 11    | 28   | 28      | NR        | 9                     |
| B10        | 1     | 4     | 16   | 16      | ChildProc | 161                   |
| B11        | 1     | 1     | 10   | 10      | 2         | NR                    |
| B12        | 1     | 5     | 19   | 19      | 1         | 8                     |
| B13        | 2     | 16    | 13   | 13      | 9         | NR                    |
| B14        | 4     | NR    | 163  | 163     | ChildProc | 13                    |
| B15        | 3     | 14    | 56   | 56      | ChildProc | 18                    |
| @top5      | 15/15 | 6/15  | 3/15 | 2/15    | 3/15      | 1/15                  |

<sup>◆</sup> Other tools rank root causes within the top 5 for at most 6 cases

### vProf is Effective in Diagnosing Unresolved Issues

| ID          | Bug Description                                                                                                    | Date       |
|-------------|----------------------------------------------------------------------------------------------------|------------|
| Redis-10981 | Irange command takes longer to finish when Redis is upgrade from version 6.2.7 to 7.0.3                                                                                                    | 07-14-2022 |
| MDEV-16289  | Query runs unexpectedly slow. The query <b>selects</b> records created within a given time period and <b>excludes</b> the records that are referenced by another table in a another given period | 05-25-2018 |
| MDEV-17878  | Searching for the query execution plan for a SELECT query involving many joins takes forever for larger datasets, using 100% CPU                                                                 | 11-30-2018 |

**♦** All the above issues have both reporter and developer involving the debugging.

### vProf is Efficient: CPU Overhead

**♦** The overhead gaps between gprof and vProf are mostly within 5%

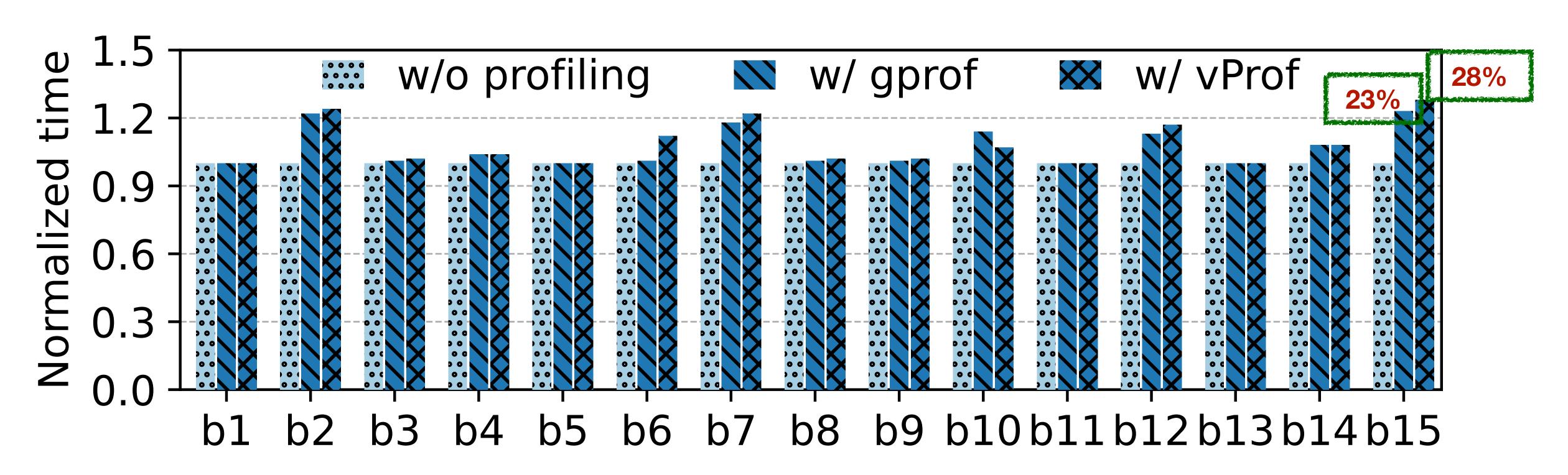

# vProf is Efficient: Memory Overhead

| ID         | #Vars | PCToVar(kB) | VariableArray(kB) | ValueSamples(kB) | Sum(kB) |               |
|------------|-------|-------------|-------------------|------------------|---------|---------------|
| B1         | 233   | 3862        | 430               | 21133            | 25425   |               |
| <b>B2</b>  | 65    | 4143        | 29                | 153              | 4325    |               |
| <b>B</b> 3 | 399   | 4005        | 26                | 38563            | 42594   | Max: 42MB     |
| <b>B4</b>  | 852   | 3987        | 67                | 58               | 4112    |               |
| <b>B5</b>  | 577   | 3575        | 22                | 8                | 3605    |               |
| <b>B6</b>  | 501   | 673         | 287               | 2                | 962     | Min: 184kB    |
| <b>B7</b>  | 113   | 162         | 6                 | 16               | 184     | IVIIII. 104KD |
| <b>B8</b>  | 169   | 260         | 127               | 43               | 430     |               |
| <b>B9</b>  | 374   | 194         | 16                | 25               | 235     |               |
| B10        | 164   | 642         | 186               | 13               | 841     |               |
| B11        | 531   | 612         | 382               | 1216             | 2210    |               |
| B12        | 623   | 591         | 44                | 1755             | 2390    |               |
| B13        | 564   | 641         | 754               | 132              | 1527    |               |
| B14        | 479   | 2037        | 1031              | 79               | 3147    |               |
| B15        | 805   | 2297        | 927               | 3269             | 6493    |               |

### Conclusions

- ♦ Missing dataflow in profiler makes performance diagnosis ineffective
- ◆ vProf integrates dataflow to re-rank functions and reveal root cause
- ◆ vProf successfully diagnosed all 15 resolved performance issues and three unresolved performance issues
- ◆ The overhead of value-assisted profiling is acceptable

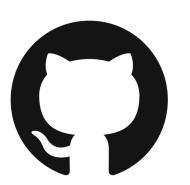

https://github.com/wenglingmei/vprofAE